# **Description**

**INSTALLATION**

The FA426 Wireless Receiver allows you to add up to 16 Inovonics FA series transmitters to the keypad data bus of an XR20 Command Processor™ panel. The FA426 mounts in the panel enclosure and connects to the keypad data bus terminals using a Model 300 Wire Harness supplied with the module.

An Inovonics FA116 Programmer is used to program the wireless points. The FA116 must contain firmware version 1.50 or higher to operate properly with the FA426 Receiver. If you have an earlier version firmware, please contact Inovonics Technical Support at (800) 782-2709 for assistance in upgrading. FA116 Programmers purchased after August 1, 1996 will contain version 1.50 or higher.

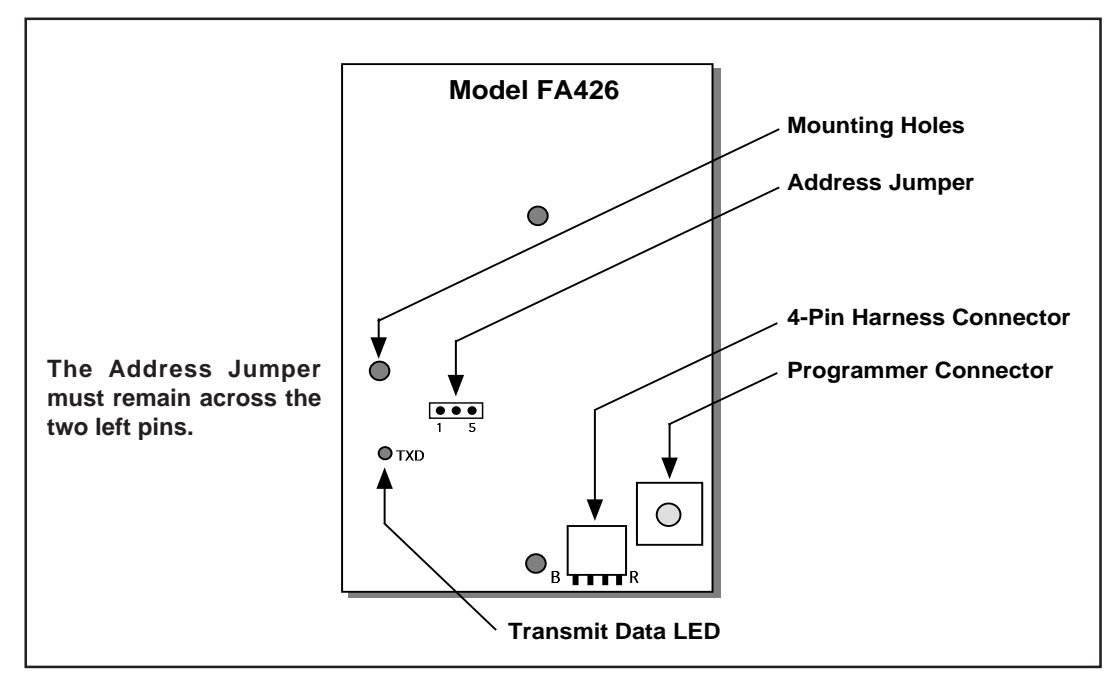

**Figure 1: FA426 hardware descriptions.**

### **Installing the FA426 receiver**

- 1. Touch the side of the enclosure with your hand to discharge any static electricity in your body before picking up the FA426 module.
- 2. Pick up the module and slowly guide the two antennae through the openings in the top of the enclosure.
- 3. Gently press the three plastic standoffs of the FA426 into the three mounting holes in the right side of the enclosure.

### **Connecting the receiver**

The Inovonics FA426 receiver contains a 4-pin connector to which the 4-wire harness is attached. The leads from the harness connect to the panel's keypad data bus on terminals 7, 8, 9, and 10. The list below describes the harness wiring connections.

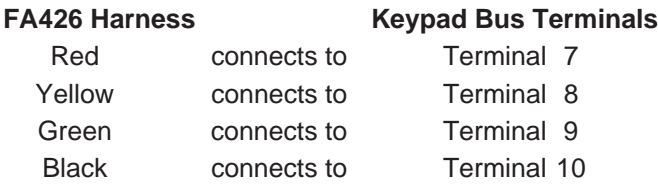

## **FA426 activates keypad address five**

When a programmed FA426 is connected to the XR20, the panel begins polling address five, which is an unsupervised address. This polling allows you to have multiple keypads on address five.

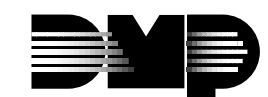

2841 E. Industrial Drive Springfield, MO 65802-6310 800-641-4282

## **Programming points with the FA116 Executive Programmer**

The following steps walk you through the wireless programming. Make sure the FA426 Receiver is installed and connected to the panel's keypad data bus.

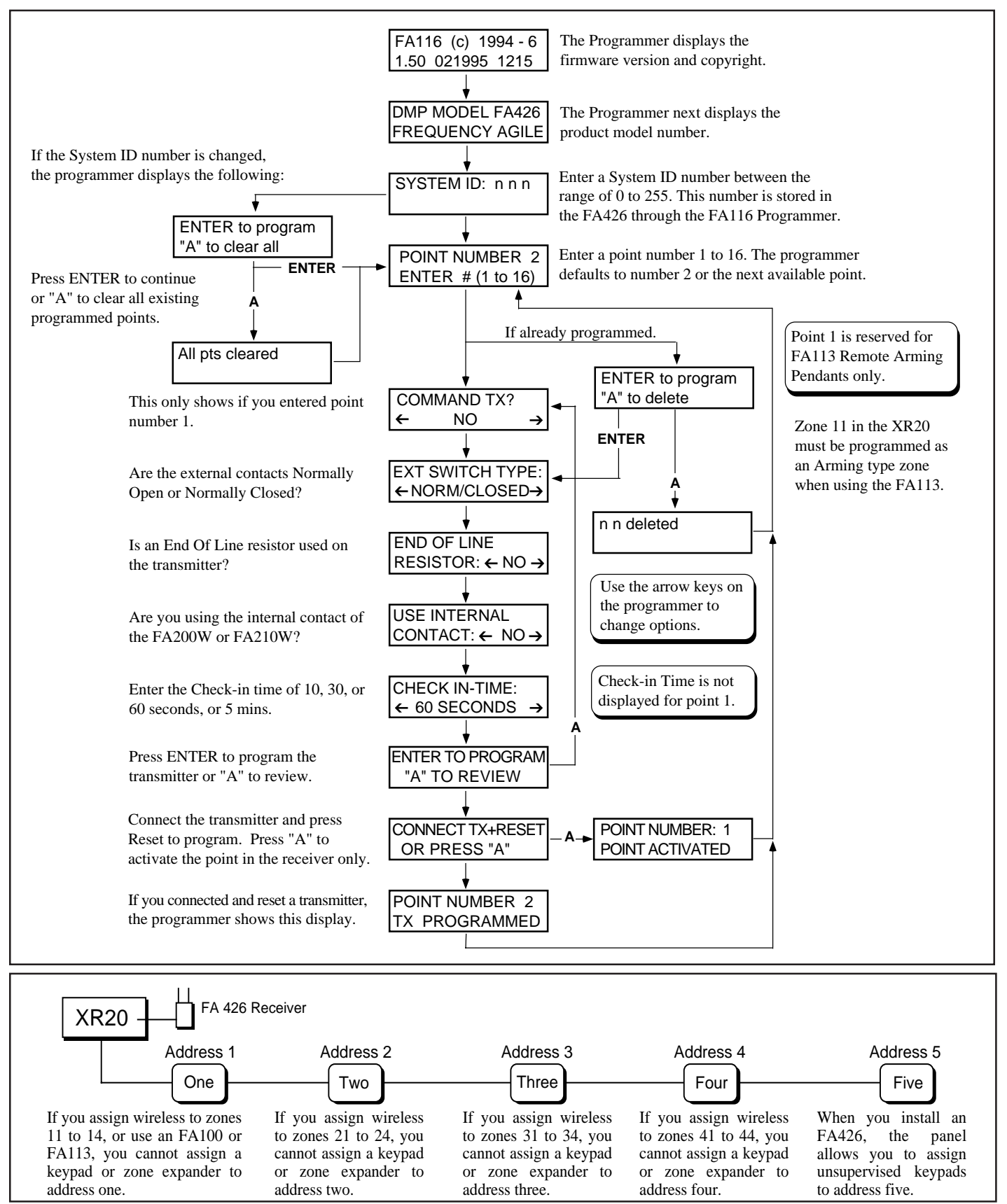

**Figure 2: Wireless zone assignments.**

#### **Digital Monitoring Products**

2841 E. Industrial Drive Springfield, MO 65802-6310 800-641-4282